# Video Production Scope and Sequence

**Re-Created 4/2024 R.Weber**

**Full Content can be accessed at http://www.TechEd.rocks**

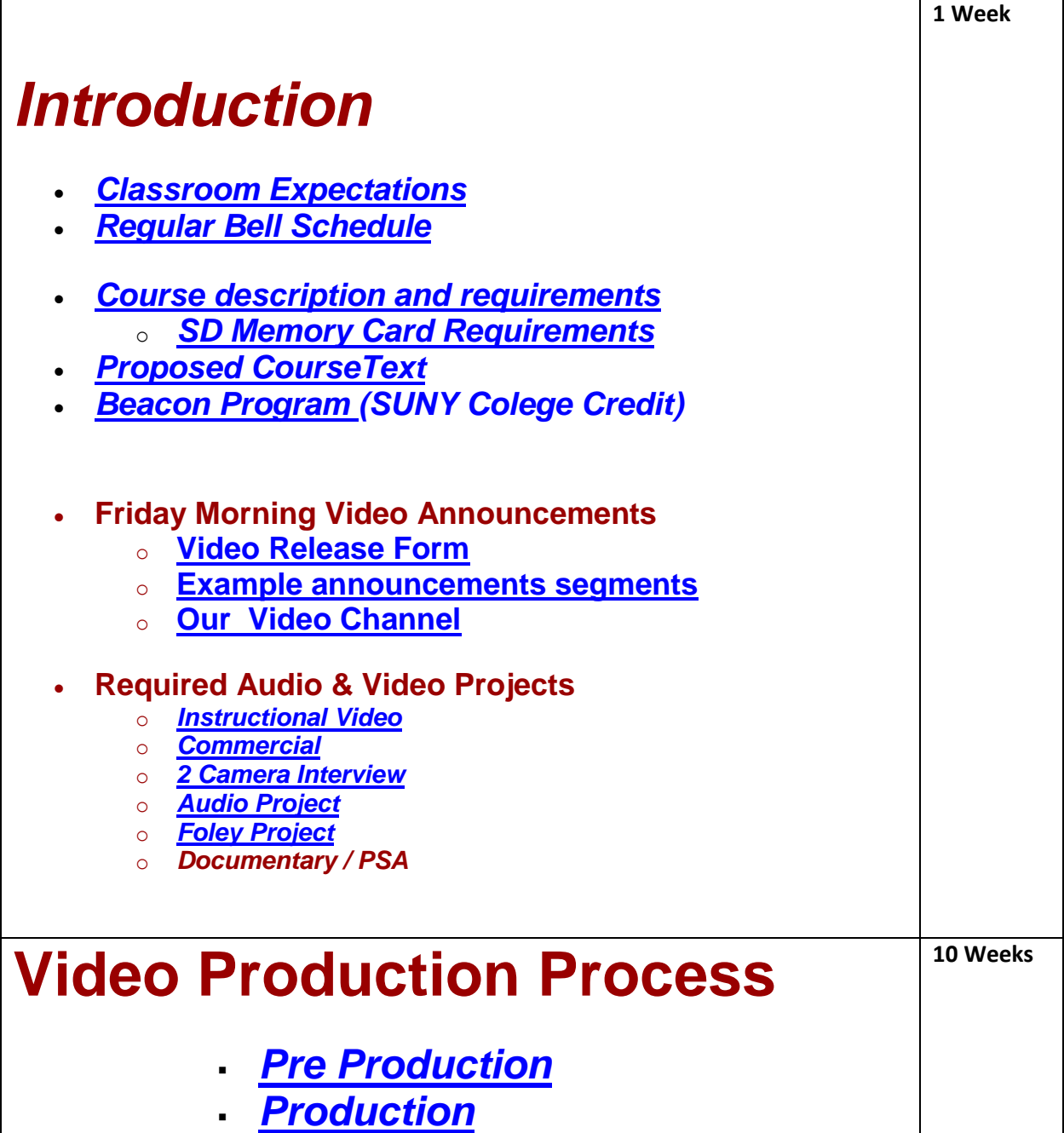

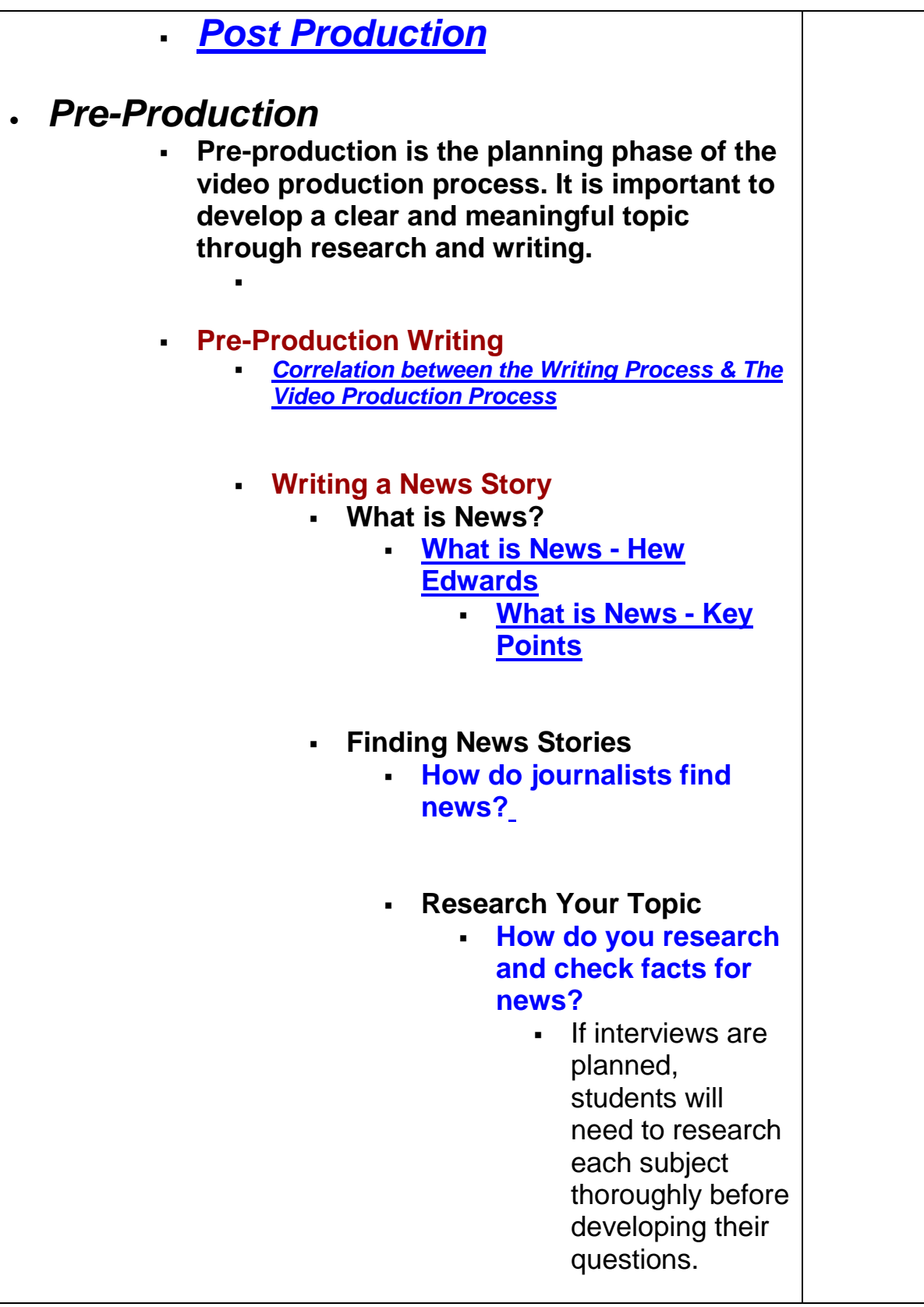

### **Writing Concisely**

Look at this information about a new study into **[children and their use of](http://teched.rocks/Video_Production/pre-production/Writing-News_Story/cellphone-safe.html)  [mobile phones.](http://teched.rocks/Video_Production/pre-production/Writing-News_Story/cellphone-safe.html)** Pick out what you think are the most important points and then write a short script (of no more than five sentences) explaining what the story is about

#### *Remember to cover the 5 W's:*

- **What's happening?**
- **Who is involved?**
- **Where is this happening?**
- **When is it happening?**
- **Why is it happening[?](http://www.ket.org/cgi-bin/cheetah/watch_video.pl?nola=kvpro+000058)**
- *[How do you write a news script?](https://www.youtube.com/watch?v=ypZG5NrhArQ)*
	- **Clear - use simple language**
	- **Concise - keep sentences short**
	- **Correct - check your facts, grammar and punctuation**
- **Writing for TV, Radio and Online**
	- **MOST IMPORTANT: Check your facts**
	- **Think about how scripts might be different, depending on the platform they are using.**
		- **TV** Students will need to think about the pictures - what shots would illustrate their reports? They don't

need to write about what they see as people can see it? Willl students include a piece-to-camera?

- **Radio** Think about using many more describing words so students can paint a picture for the people who are listening. What sounds would help their audience understand what is going on - eg: a ringing phone.
- **Online** Get most of the crucial information in the top four paragraphs. What pictures would they use to illustrate the report?

### **Scripting for Film and Video Productions (Screenplay)**

- **A script is a text-based planning document that can be used as a stand-alone document or in conjunction with a storyboard as needed. If used as a stand-alone document, it should include descriptions of the specific shots and other visual elements, as well as the dialogue and other audio.**
- **Structure of a Screenplay**
	- **[Movie Script Format](https://www.studiobinder.com/blog/screenplay-example-download/)  [Explained](https://www.studiobinder.com/blog/screenplay-example-download/)**

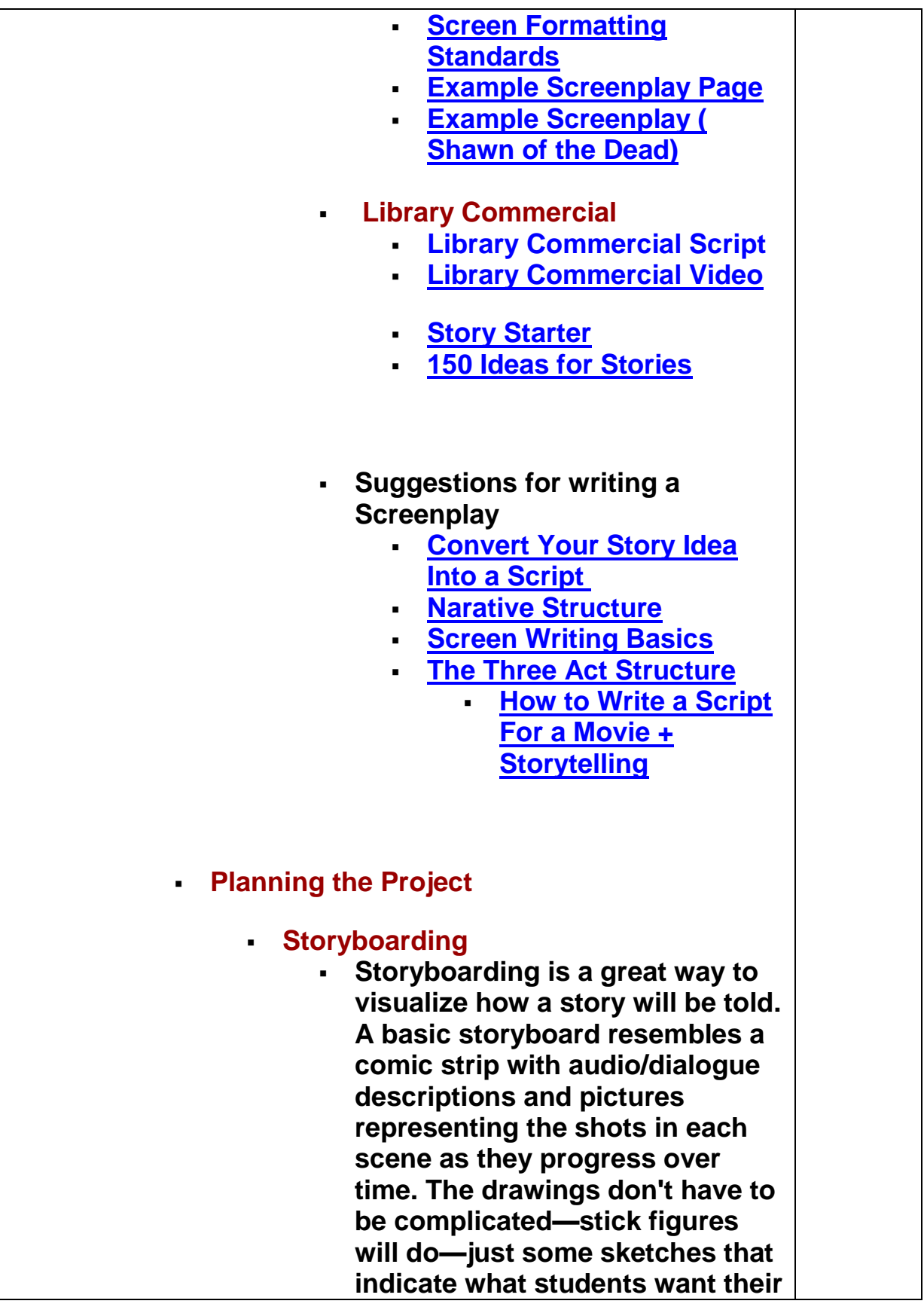

**audience to see in their video as they tell their story.**

- **[Intro to Storyboarding](http://teched.rocks/Video_Production/pre-production/Intro-to-storyboarding.html)**
- **B** Storyboard **Comparison - [Write it in the](http://teched.rocks/Video_Production/pre-production/Storybord-video-comparison.html)  [Sky Remix Music Video](http://teched.rocks/Video_Production/pre-production/Storybord-video-comparison.html)**
- **[How to draw A-grade](https://www.youtube.com/watch?v=NPrkxj2MyZI)  [storyboards \(even if you](https://www.youtube.com/watch?v=NPrkxj2MyZI)  [can't draw!\)](https://www.youtube.com/watch?v=NPrkxj2MyZI)**
- **[Blank Storyboard Page](http://teched.rocks/Video_Production/pre-production/BlankStoryboard-1.pdf)**

## **Timeline for the Project:**

 **A timeline is a basic outline of the flow of the project and can be helpful in keeping the project moving forward. It's a simple and easy way to keep everyone on task and working together on schedule. The timeline will be based primarily on the needs of the project as outlined in the script or storyboard.**

## **Checklist:**

- **This document lists all equipment and material needs of for a production and is especially important for onlocation shoots. In creating a checklist, focus on items that you are most likely to forget to bring to the shoot such as extra batteries, duct tape, microphones, costumes, props, scripts, lighting equipment, and release forms.**
- **Schedule the Shoot:**

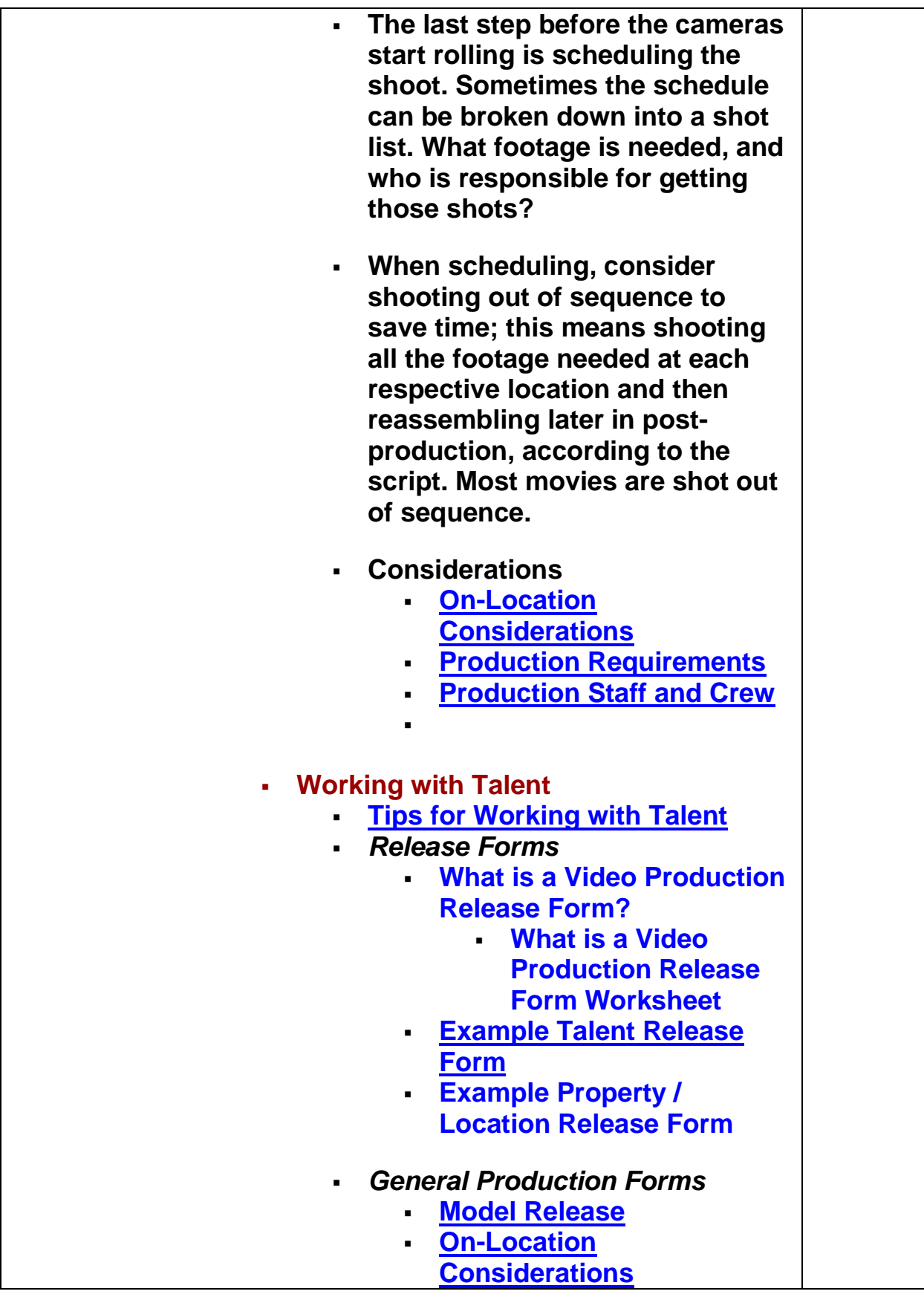

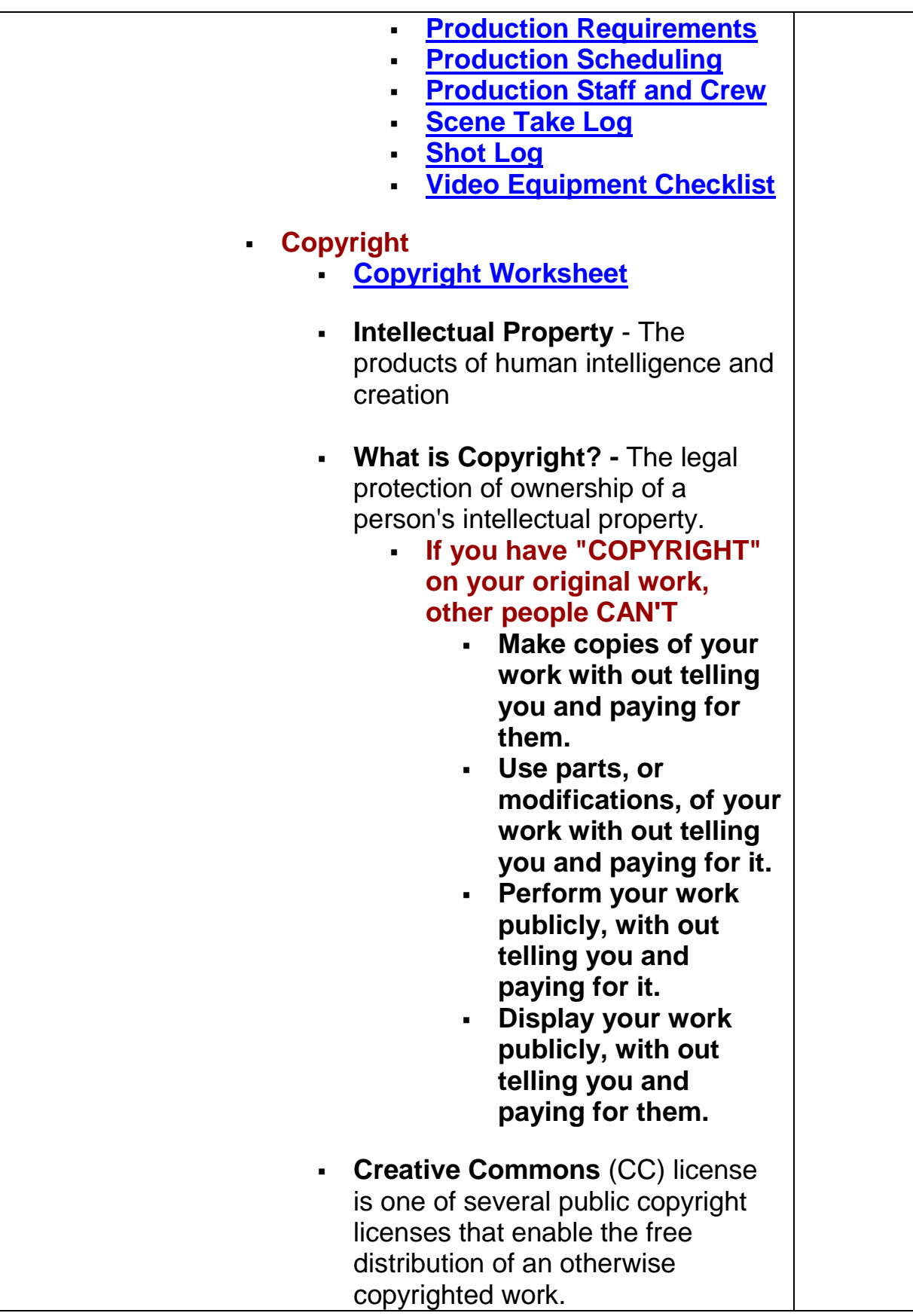

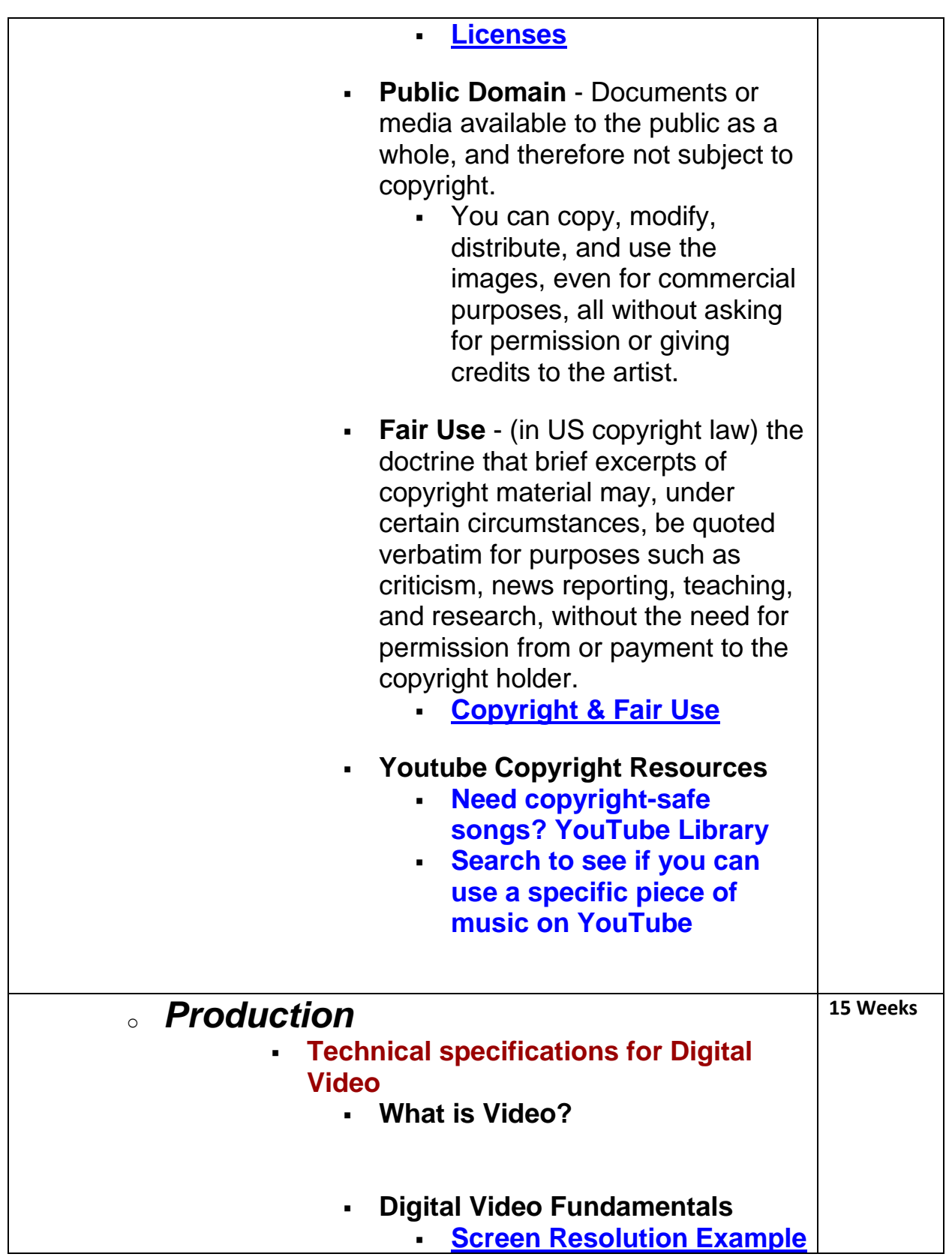

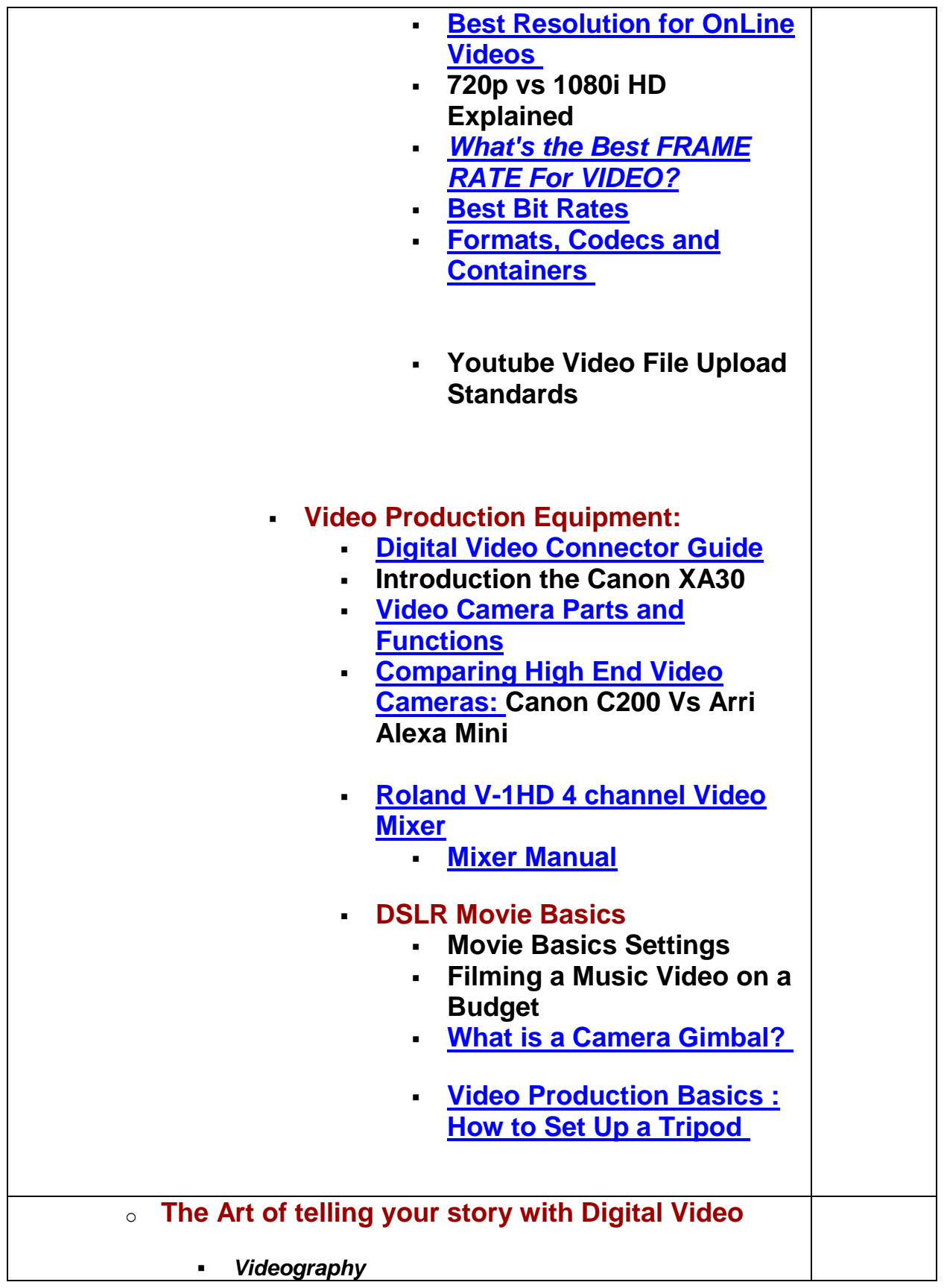

- **[Videography vs Cinematography](http://teched.rocks/Video_Production/Production/Videoography/Video-vs-Cinama.html)**
- **[Videography Terminology](http://teched.rocks/Video_Production/Production/Videoography/Videography%20Terminology1.pdf)**
- **[Tips for capturing quality Video](http://teched.rocks/Video_Production/Production/Videoography/Tips-for-capturing-quality-video.pdf)**
	- **Video Composition Examples**
		- **[The Rule of Thirds](http://teched.rocks/digital_photography/rule-of-thirds-movie.html)**
		- **[Rule of Thirds](http://teched.rocks/digital_photography/Composition-rule-of-thirds.pdf)**
		- **[Leading Lines](http://teched.rocks/digital_photography/Composition-Leading-Lines-examples.pdf)**
		- **[Filling the Frame](http://teched.rocks/digital_photography/Composition-fill-the-frame.pdf)**
	- **[Rules of Framing and](http://teched.rocks/Video_Production/Production/Videoography/Framing+Composition.html)  [Composition](http://teched.rocks/Video_Production/Production/Videoography/Framing+Composition.html)**
	- **Point of View**
		- **[Camera Angles and](http://teched.rocks/digital_photography/camera-angle-movie.html)  [Viewpoint](http://teched.rocks/digital_photography/camera-angle-movie.html)**
		- **[Tips on How to Use Your](http://teched.rocks/digital_photography/lens-angle-movie.html)  [Lens Angle of View](http://teched.rocks/digital_photography/lens-angle-movie.html)**
		- **Bird Eye View Photography [& Video](http://teched.rocks/digital_photography/birds-eye-view-movie.html)**
		- **Point of View in [Cinematography](http://teched.rocks/digital_photography/Point_Of_View_In_Photography.pdf)**
			- **Bird's Eye View [\(examples\)](http://teched.rocks/digital_photography/Point-of-View-Birds-Eye-View.pdf)**
			- **Becoming the Subject [\(examples\)](http://teched.rocks/digital_photography/Becoming-the-Subject-(Examples).pdf)**
			- **[Eye Level \(examples\)](http://teched.rocks/digital_photography/Point-of-View-Eye-Level-(Examples).pdf)**
			- **[Worm's Eye View](http://teched.rocks/digital_photography/Point-of-view-worm)  [\(examples\)](http://teched.rocks/digital_photography/Point-of-view-worm)**
- *Cinematography*
	- **[What is Cinematography?](http://teched.rocks/Video_Production/Production/Cinematography/What-is-Cinematography.html)**
	- **[What does a Cinematographer do?](http://teched.rocks/Video_Production/Production/Cinematography/What-does-a-Cinematographer-do.html)**
	- **The Cinematographer's Craft**
		- **Camera Moves**
			- **[Pan, Tilt, Dolly, Zoom,](http://teched.rocks/Video_Production/Production/Cinematography/Camera-Moves.html)  [Pedestal](http://teched.rocks/Video_Production/Production/Cinematography/Camera-Moves.html)**
			- **[Camera Panning and](http://teched.rocks/Video_Production/Production/Cinematography/pan_and_tilt.html)  [Tilting](http://teched.rocks/Video_Production/Production/Cinematography/pan_and_tilt.html)**
			- **[Difference between a Dolly](http://teched.rocks/Video_Production/Production/Cinematography/dolly-vs-zoom.html)  [and a Zoom shot](http://teched.rocks/Video_Production/Production/Cinematography/dolly-vs-zoom.html)**

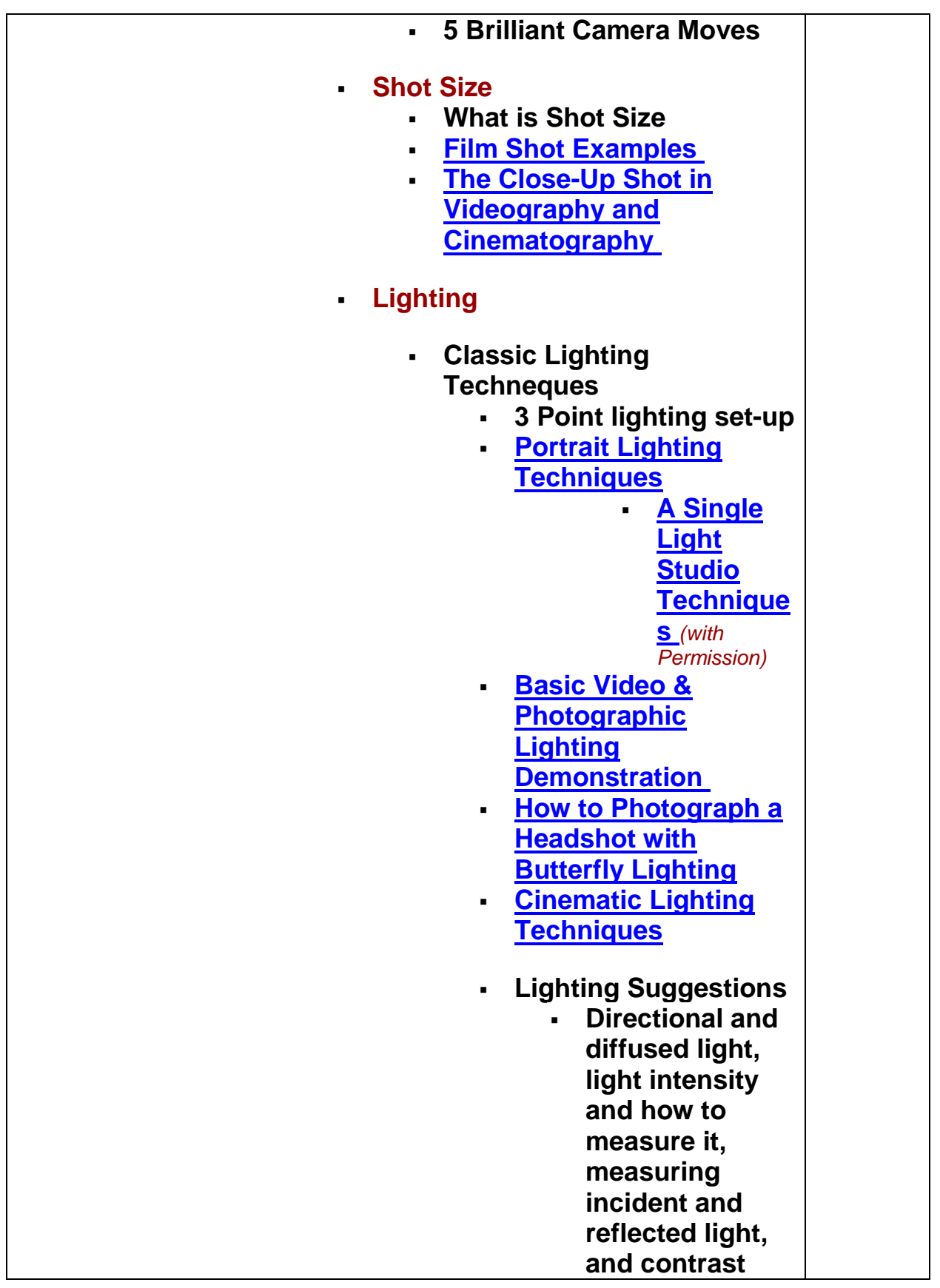

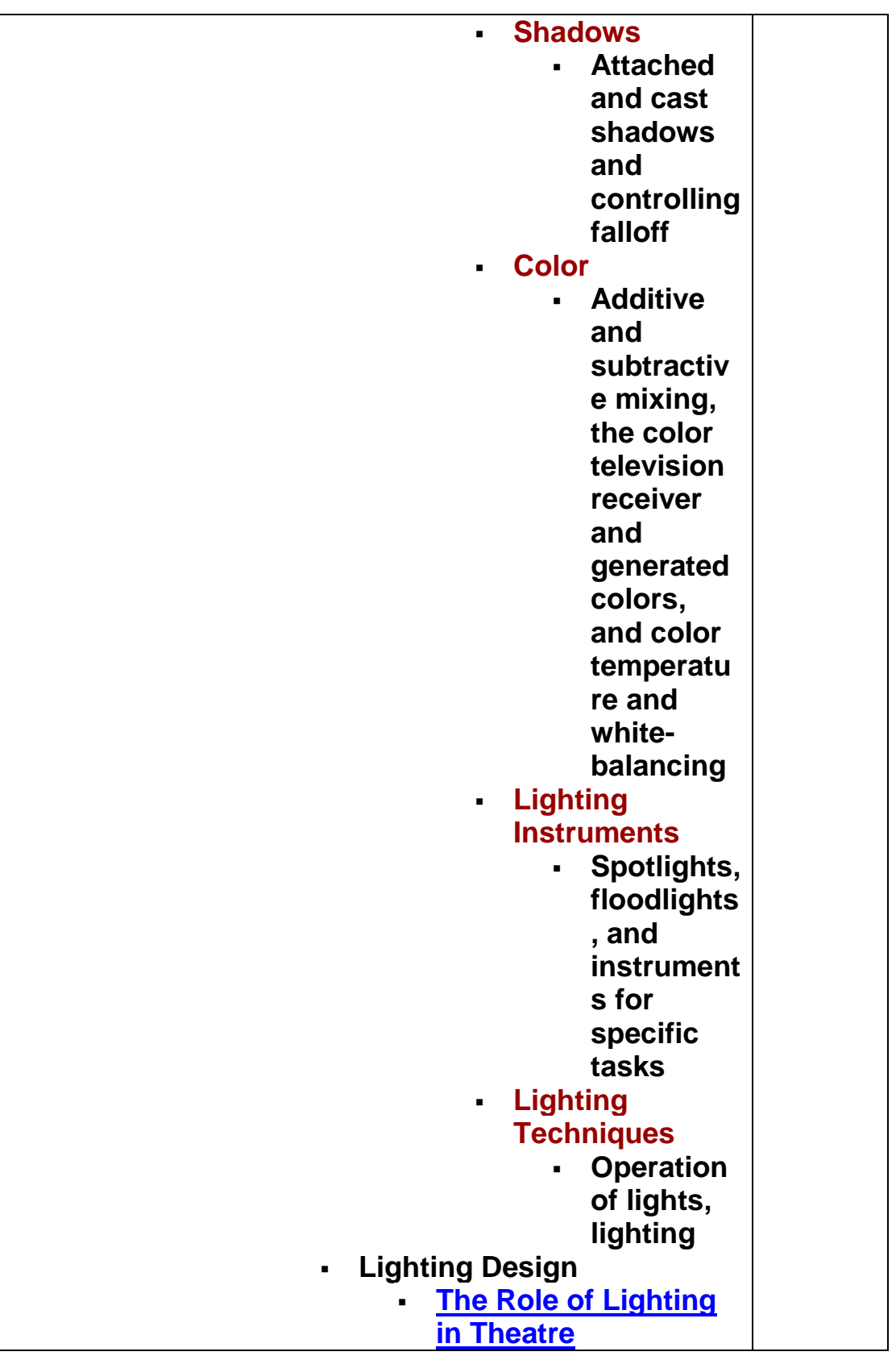

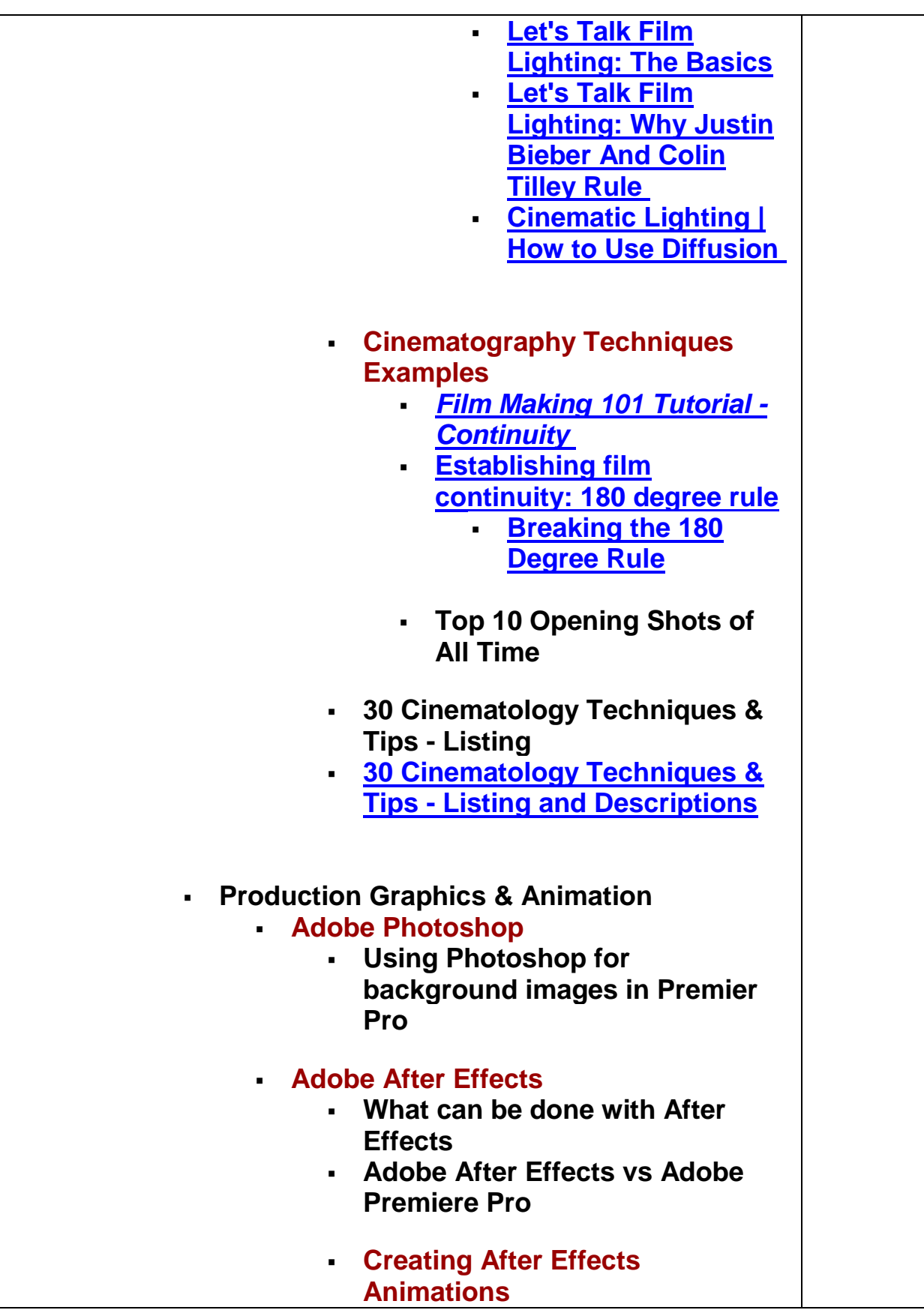

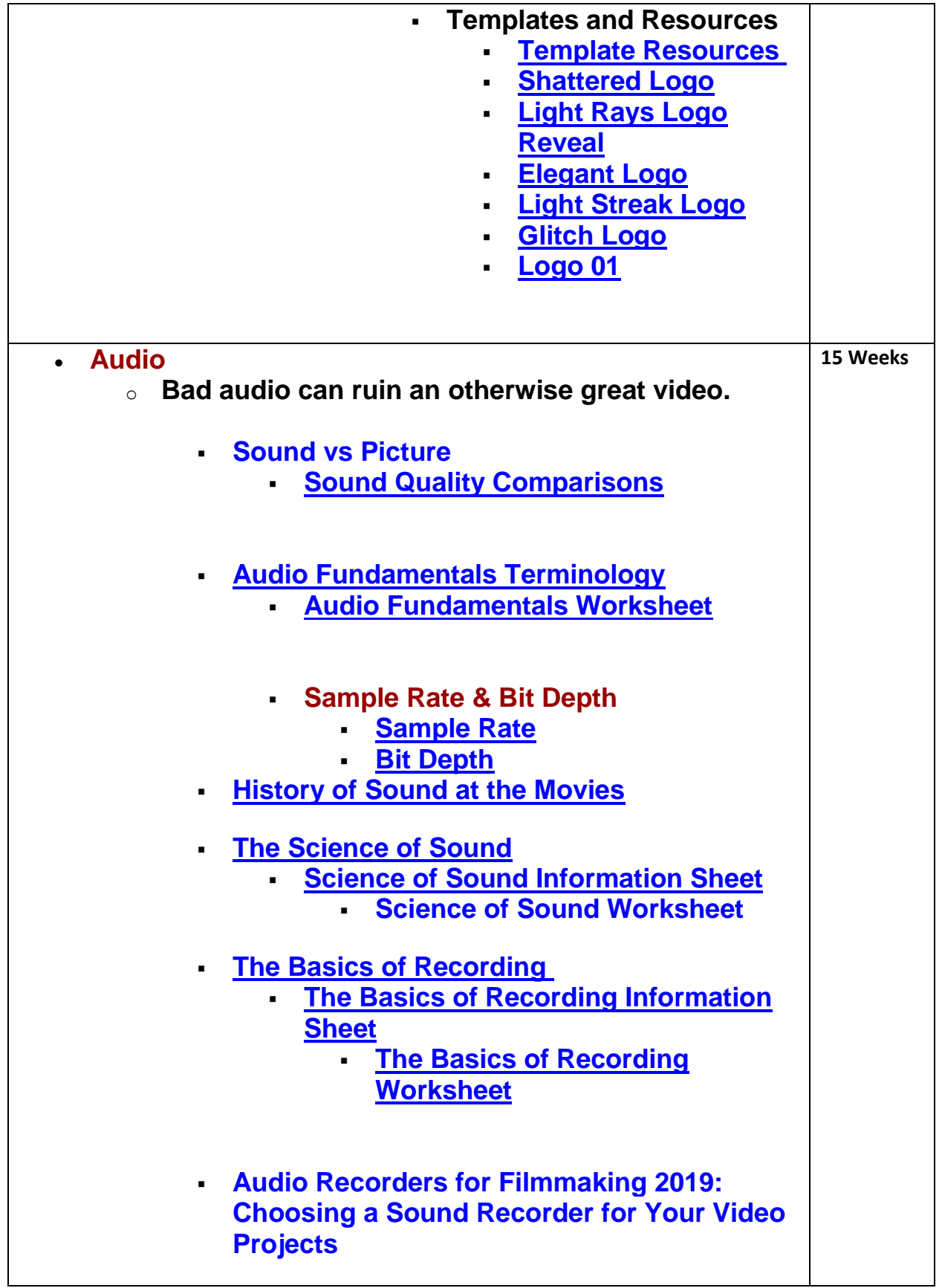

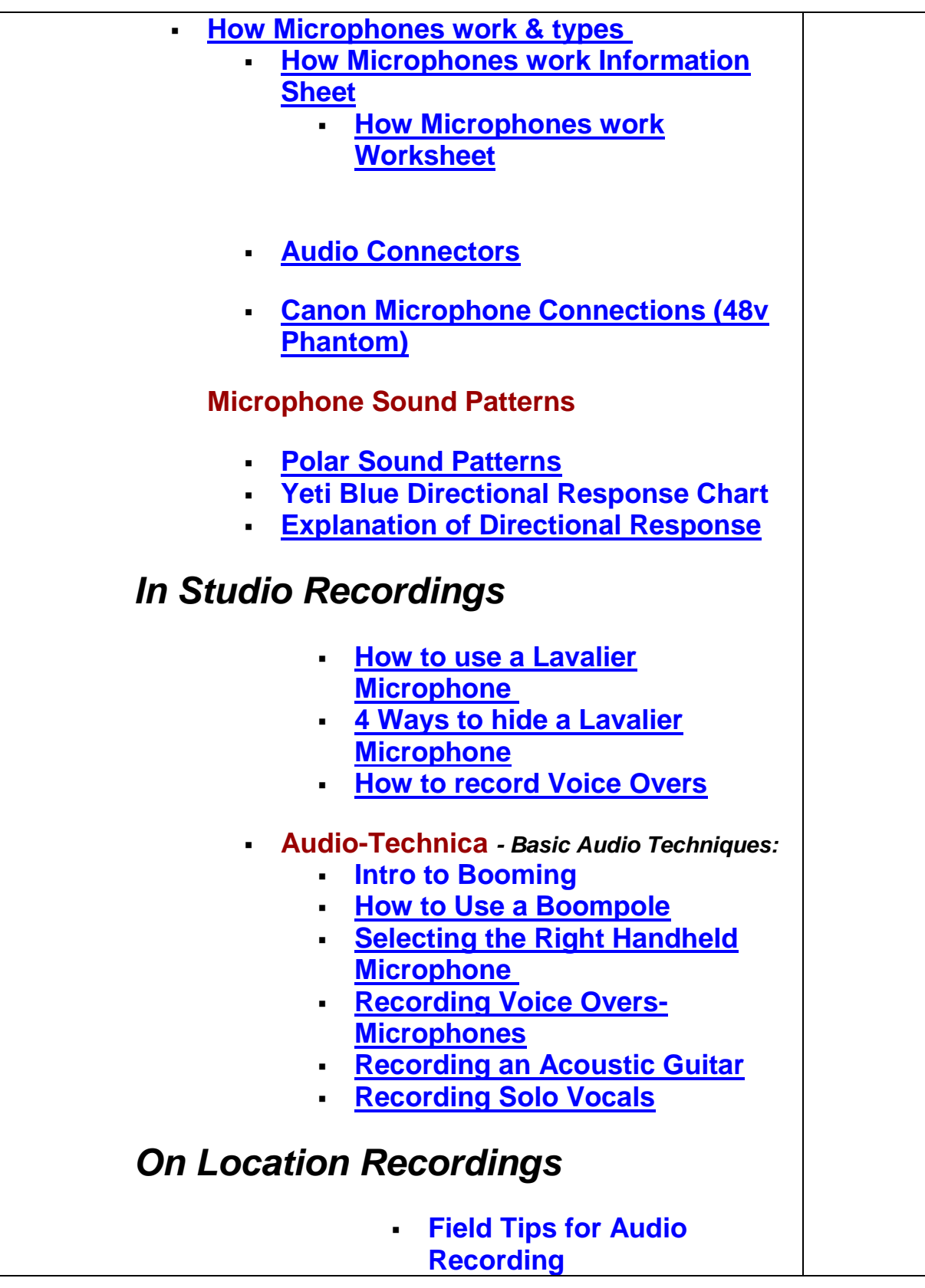

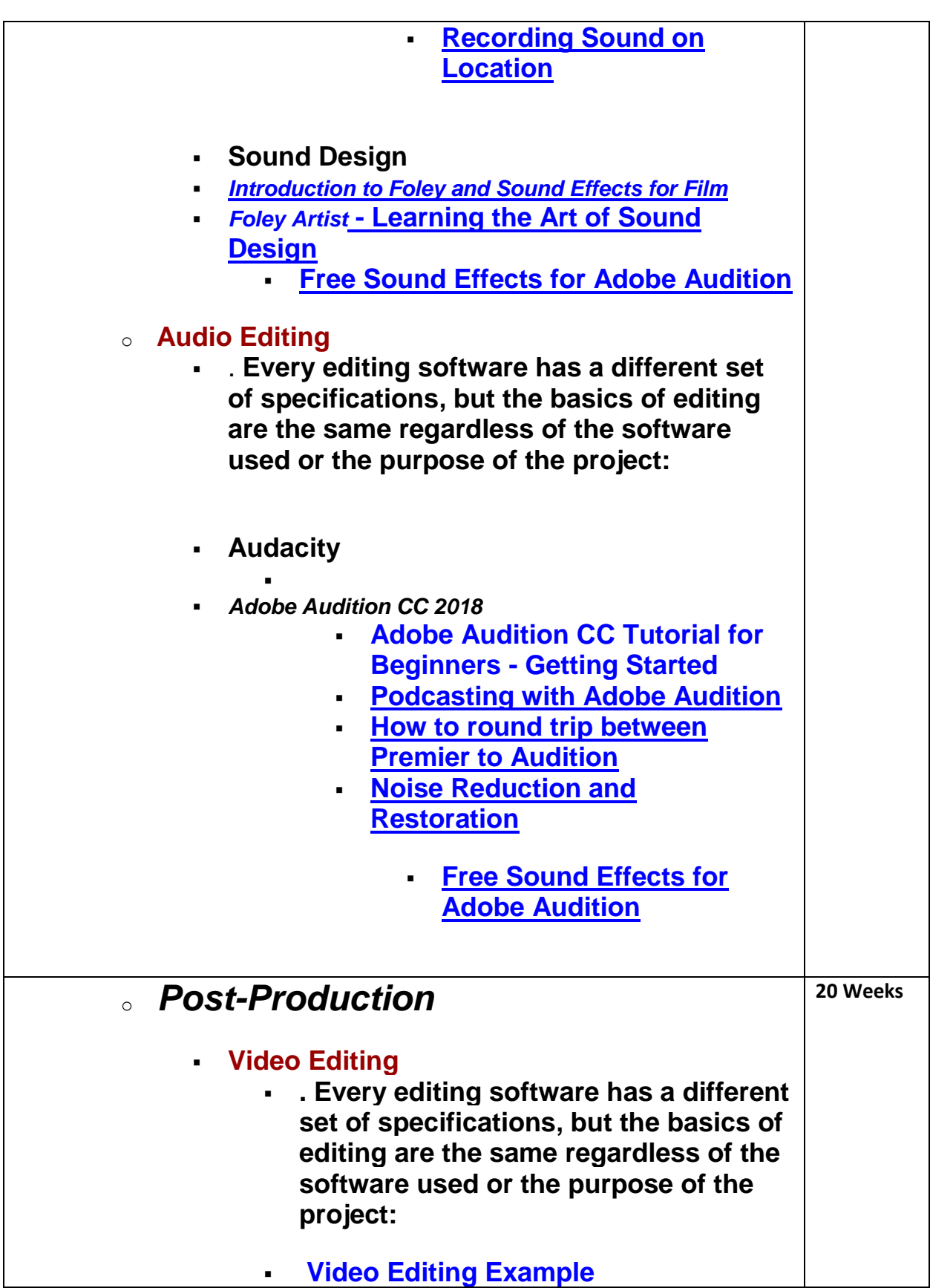

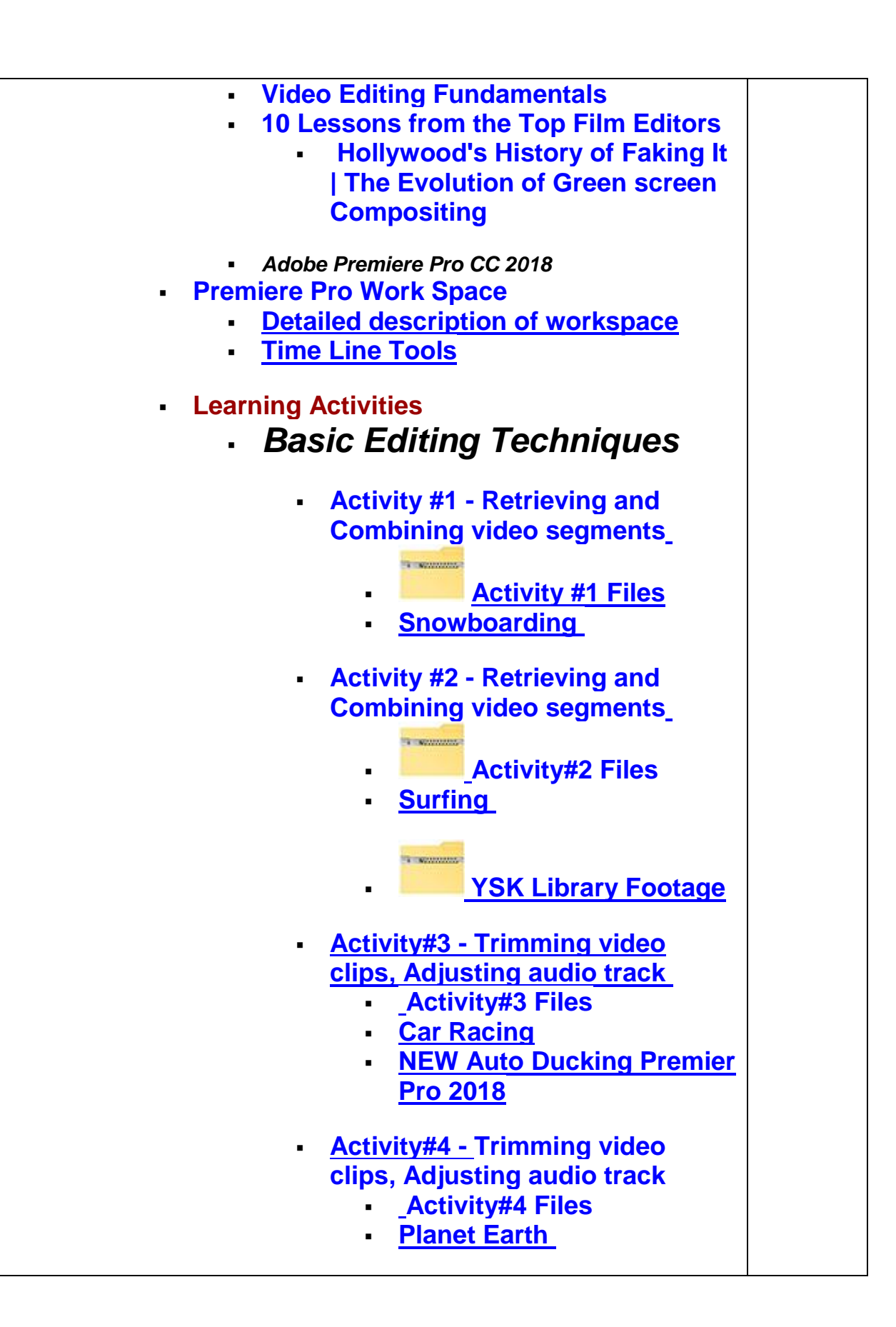

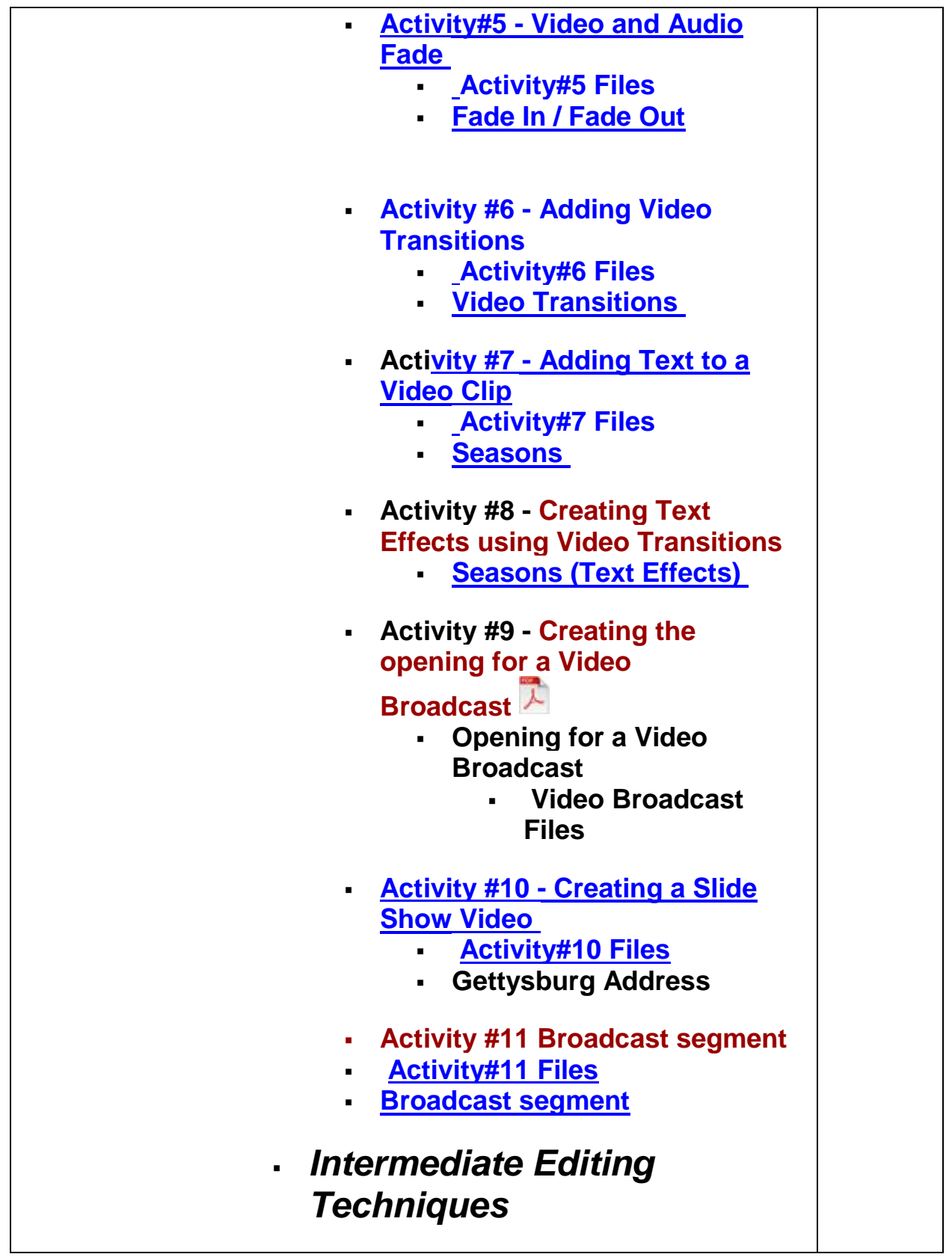

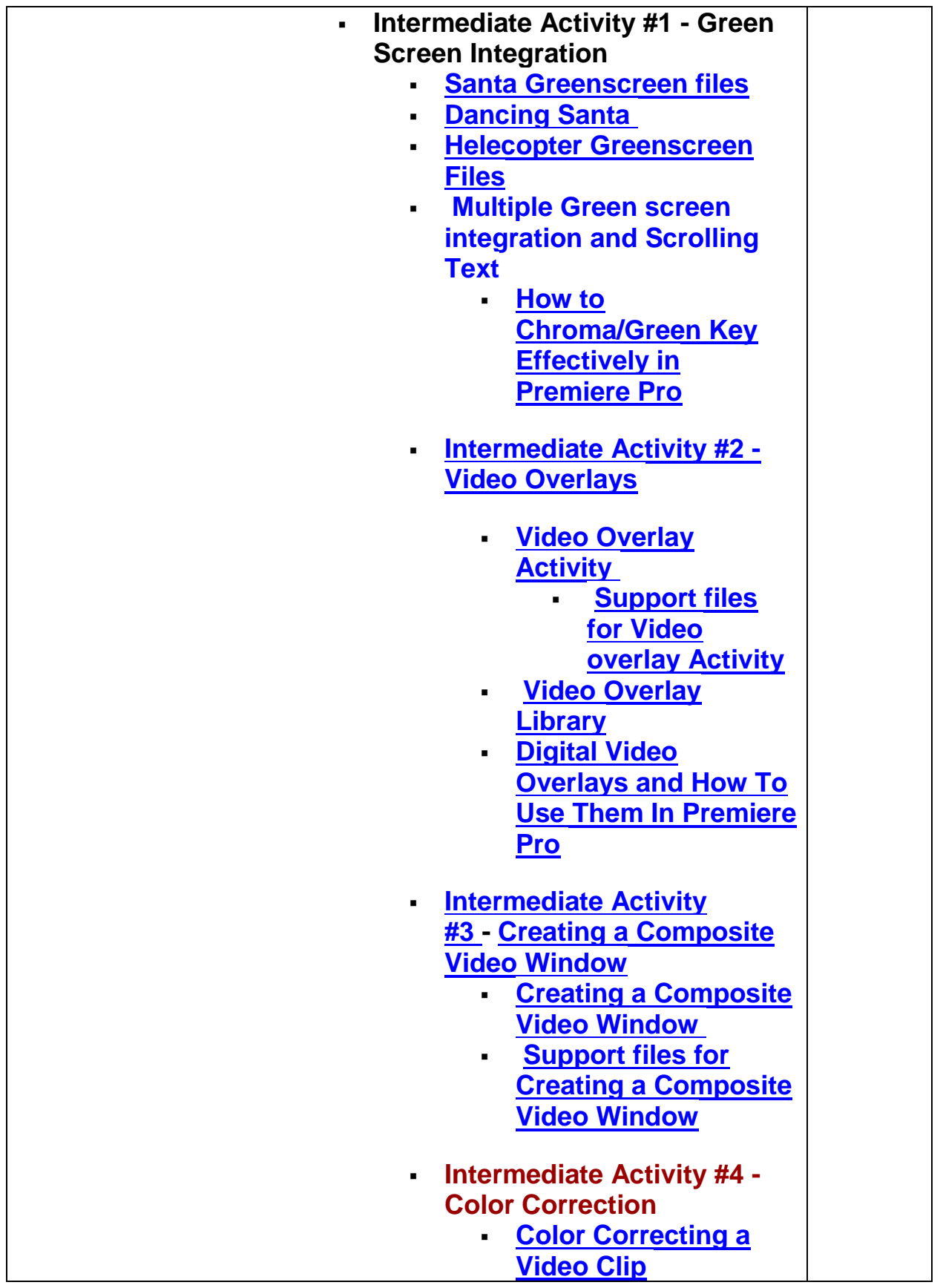

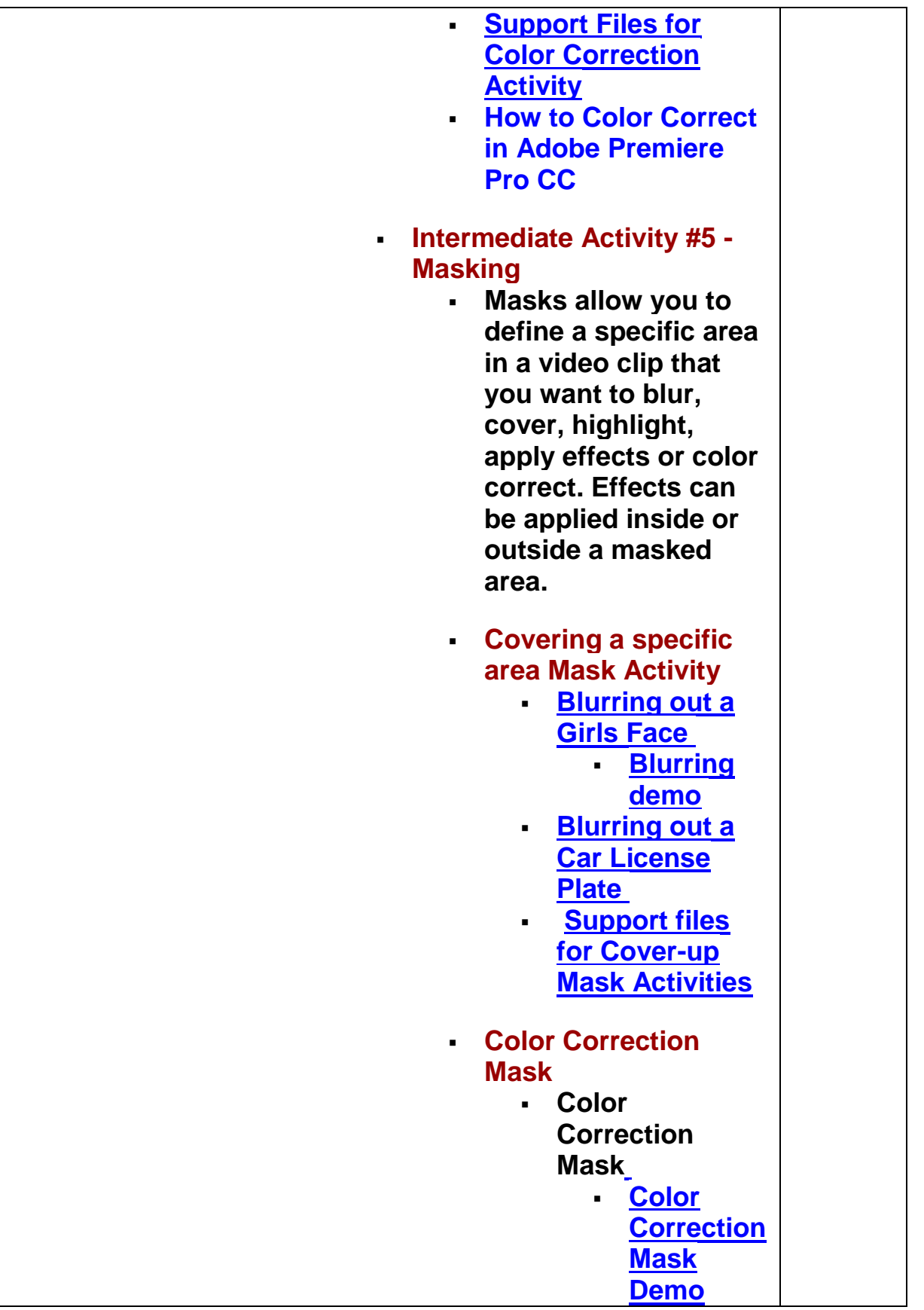

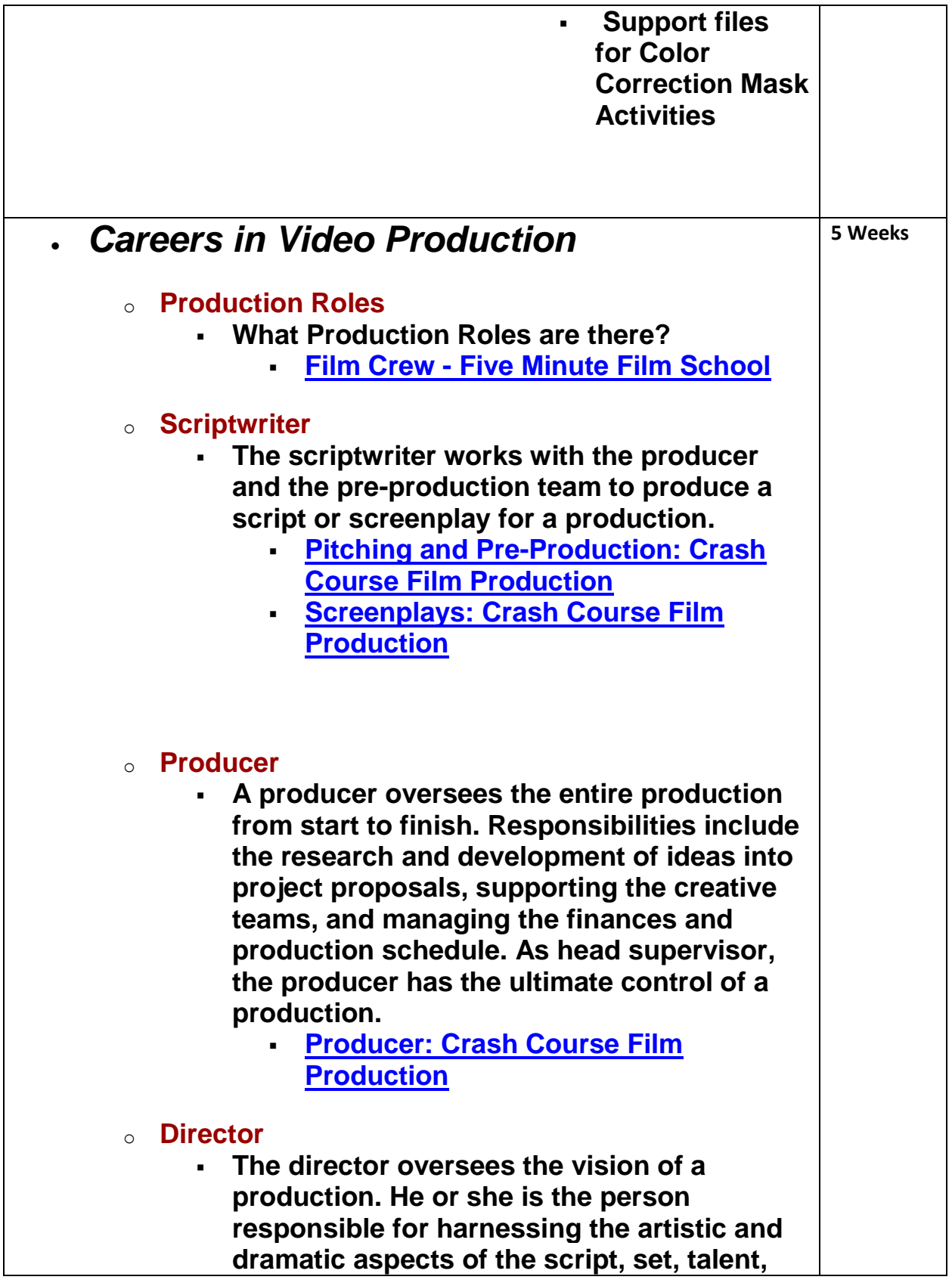

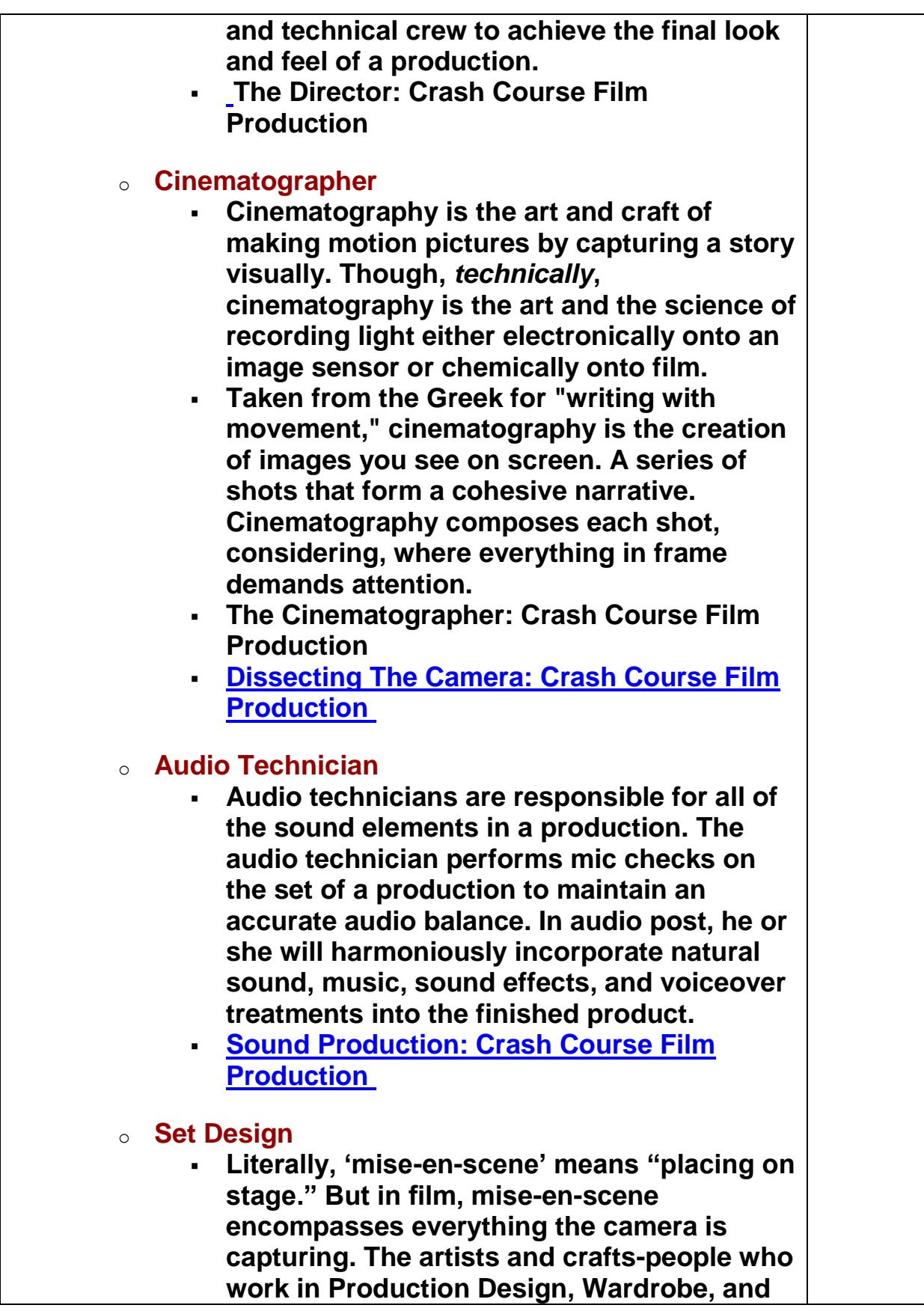

**Hair and Makeup are responsible for setting the stage of a film and making sure the characters fit on that stage. In this episode of Crash Course Film Production, Lily talks us through the roles involved in designing the world of a film.**

- **Designing the World [of Film: Crash Course](https://www.youtube.com/watch?v=Q3BcS8Uwl9U&list=PL8dPuuaLjXtPnisE6CrrLO00Qoe67TDpx&index=10)  [Film Production](https://www.youtube.com/watch?v=Q3BcS8Uwl9U&list=PL8dPuuaLjXtPnisE6CrrLO00Qoe67TDpx&index=10)**
- o **Lighting Design**
	- **It's time to look at some of the most undersung heroes of the film world, Grip and Electric. Doing everything from setting up dollies and tripods, to helping the cinematographer shape the light with flags and silks, the Grips are there to make it work properly. And when working with electricity (as pretty much ever film set does) you need experienced technicians to make sure you are doing it safely and that you'll have the power you'll need. Which is where the Electric department comes in.**
	- **Grip and Electric: Crash Course Film [Production](https://www.youtube.com/watch?v=jBoOpXpJhro&list=PL8dPuuaLjXtPnisE6CrrLO00Qoe67TDpx&index=11)**
- o **Special Effects**
	- **Chances are, when you hear the phrase "Special Effects," you may have images pop into your mind. The Hulk smashing a city, a lightsaber fight, or maybe an alien world. But effects can be much more subtle and have been around really since the beginning of filmmaking. In this episode of Crash Course Film Production, Lily Gladstone talks about the basics of special effects.**
	- **[Special Effects: Crash Course Film](https://www.youtube.com/watch?v=UFkVWnk26rA&list=PL8dPuuaLjXtPnisE6CrrLO00Qoe67TDpx&index=12)  [Production](https://www.youtube.com/watch?v=UFkVWnk26rA&list=PL8dPuuaLjXtPnisE6CrrLO00Qoe67TDpx&index=12)**
- o **Editor**

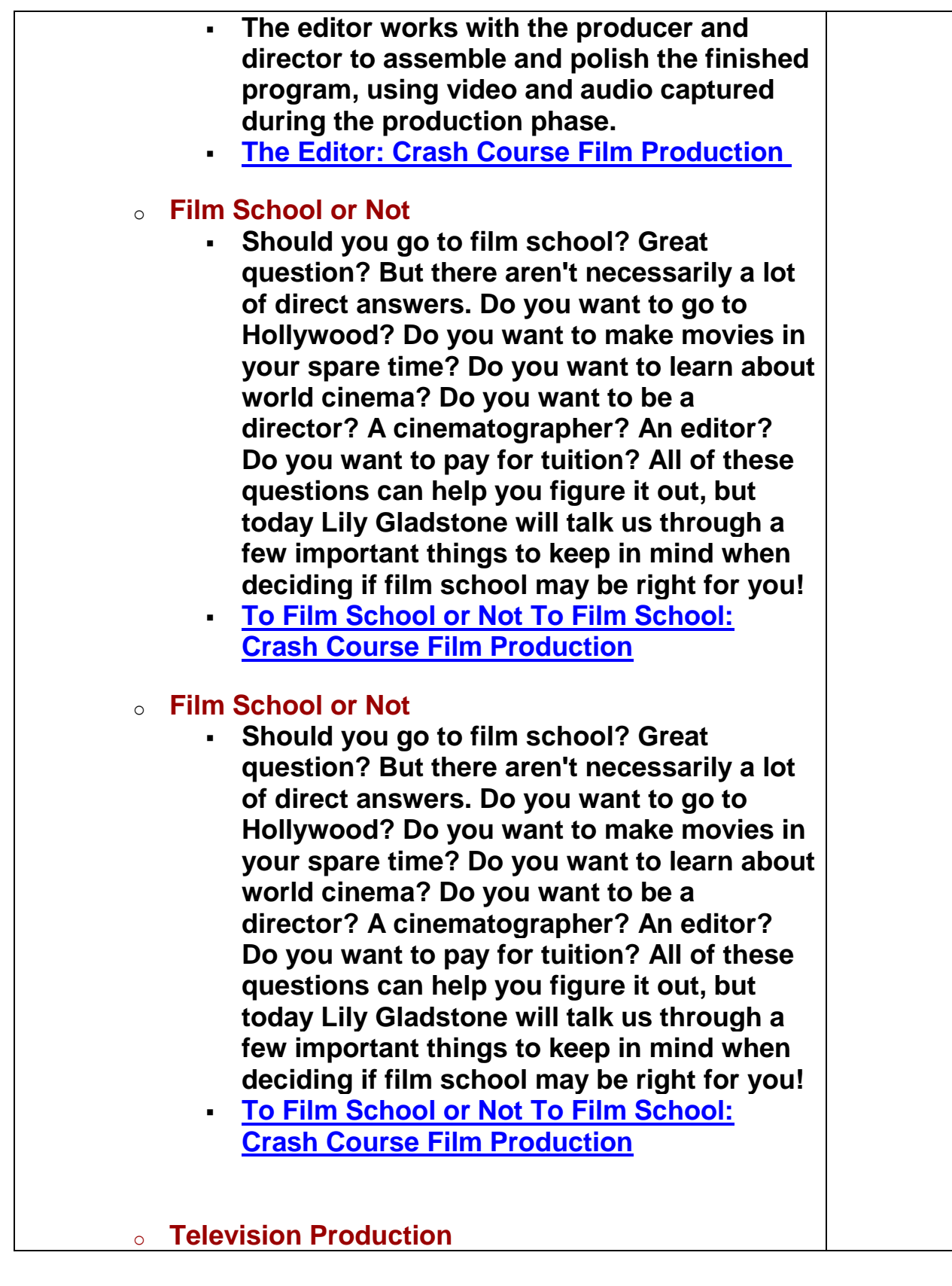

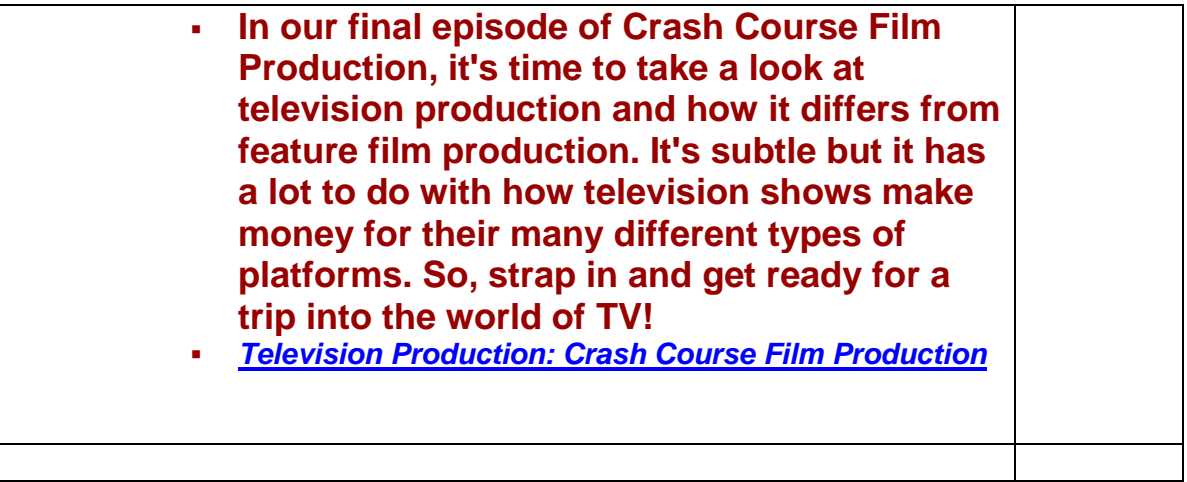